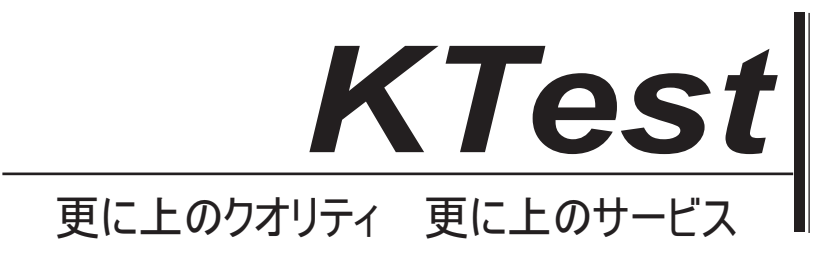

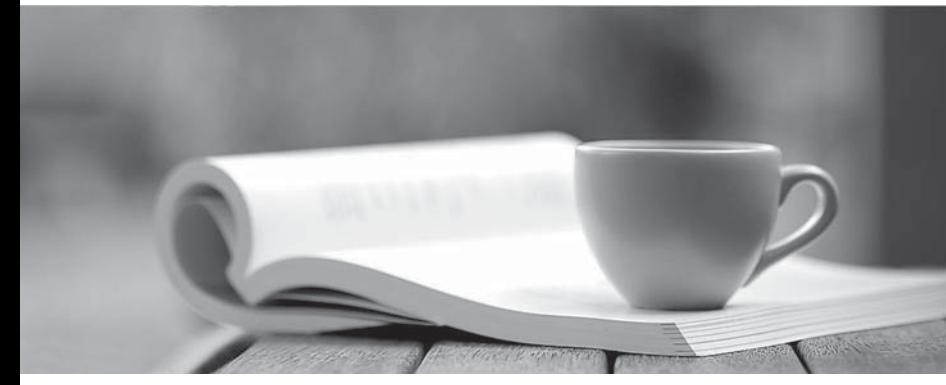

問題集

1年で無料進級することに提供する http://www.ktest.jp

# **Exam** : **070-551**

# **Title** : UPGRADE:MCAD Skills to MCPD Dvlpr by Using the MS .NET Frmwk

# **Version** : Demo

1. You are developing an application that stores data about your company's sales and technical support teams. The contract of the contract of the contract of the contract of the contract of the contract of the contract of the contract of the contract of the contract of the contract of the contract of the contract of the con

You need to ensure that the name and contact information for each person is available as a single collection when a user queries details about a specific team. You also need to ensure that the data collection guarantees type safety.

Which code segment should you use?

- A. Hashtable team = new Hashtable();
	- team.Add(1, "Hance");
	- team.Add(2, "Jim");
	- team.Add(3, "Hanif");
	- team.Add(4, "Kerim");
	- team.Add(5, "Alex");
	- team.Add(6, "Mark");
	- team.Add(7, "Roger");
	- team.Add(8, "Tommy");
- B. ArrayList team = new ArrayList();
	- team.Add("1, Hance");
	- team.Add("2, Jim");
	- team.Add("3, Hanif");
	- team.Add("4, Kerim");
	- team.Add("5, Alex");
	- team.Add("6, Mark");
	- team.Add("7, Roger");
	- team.Add("8, Tommy");
- C. Dictionary<int, string> team =

new Dictionary<int, string>();

```
team.Add(1, "Hance");
```
- team.Add(2, "Jim");
- team.Add(3, "Hanif");
- team.Add(4, "Kerim");
- team.Add(5, "Alex");
- team.Add(6, "Mark");
- team.Add(7, "Roger");
- team.Add(8, "Tommy");

D. string[] team =

new string[] {"1, Hance",

- "2, Jim", "3, Hanif",
- "4, Kerim", "5, Alex",
- "6, Mark", "7, Roger",
- "8, Tommy"};

#### **Answer:** C

2. You are developing an application that stores data about your company's sales and technical support teams. The contract of the contract of the contract of the contract of the contract of the contract of the contract of the contract of the contract of the contract of the contract of the contract of the contract of the con

You need to ensure that the name and contact information for each person is available as a single collection when a user queries details about a specific team. You also need to ensure that the data collection guarantees type safety.

Which code segment should you use?

A. Dim team As Hashtable = New Hashtable()

- team.Add(1, "Hance")
- team.Add(2, "Jim")
- team.Add(3, "Hanif")
- team.Add(4, "Kerim")
- team.Add(5, "Alex")
- team.Add(6, "Mark")
- team.Add(7, "Roger")
- team.Add(8, "Tommy")
- B. Dim team As ArrayList = New ArrayList()
	- team.Add("1, Hance")
	- team.Add("2, Jim")
	- team.Add("3, Hanif")
	- team.Add("4, Kerim")
	- team.Add("5, Alex")
	- team.Add("6, Mark")
	- team.Add("7, Roger")
	- team.Add("8, Tommy")

## C. Dim team As New Dictionary(Of Integer, String)

```
team.Add(1, "Hance")
```
team.Add(2, "Jim")

- team.Add(3, "Hanif")
- team.Add(4, "Kerim")
- team.Add(5, "Alex")
- team.Add(6, "Mark")
- team.Add(7, "Roger")
- team.Add(8, "Tommy")
- D. Dim team As String() = New String()  $\{ \_$ 
	- "1, Hance",  $\overline{\phantom{a}}$
	- "2, Jim", \_
	- "3, Hanif", \_
	- "4, Kerim", \_
	- "5, Alex", \_
	- "6, Mark", \_
	- "7, Roger", \_
	- "8, Tommy"}

# **Answer:** C

3. Your Web site uses custom Themes. Your Web site must support additional Themes based on the user's company name.

The company name is set when a user logs on to the Web site. The company's Theme name is stored in a variable named ThemeName.

You need to use this variable to dynamically set the Web site's Theme.

What should you do?

A. Add the following code segment to the markup source of each page on the Web site.

<%@ Page Theme="ThemeName" ... %>

B. Add the following code segment to the Load event of each page on the Web site.

Page.Theme = ThemeName;

C. Add the following code segment to the PreInit event of each page on the Web site.

Page.Theme = ThemeName;

D. Add the following code segment to the Web site's configuration file.

<pages theme="ThemeName" />

#### **Answer:** C

4. Your Web site uses custom Themes. Your Web site must support additional Themes based on the user's company name.

The company name is set when a user logs on to the Web site. The company's Theme name is stored in

a variable named ThemeName.

You need to use this variable to dynamically set the Web site's Theme.

What should you do?

- A. Add the following code segment to the markup source of each page on the Web site. <%@ Page Theme="ThemeName" ... %>
- B. Add the following code segment to the Load event of each page on the Web site.

Page.Theme = ThemeName

C. Add the following code segment to the PreInit event of each page on the Web site.

Page.Theme = ThemeName

D. Add the following code segment to the Web site's configuration file.

```
<pages theme="ThemeName" />
```
#### **Answer:** C

5. You need to create a method to clear a Queue named q.

Which code segment should you use?

A. foreach (object e in q) {

q.Dequeue();

```
}
```
B. foreach (object e in q) {

Enqueue(null);

```
}
```
- C. q.Clear();
- D. q.Dequeue();

**Answer:** C

6. You need to create a method to clear a Queue named q.

Which code segment should you use?

A. Dim e As Object

For Each e In q

q.Dequeue()

Next

B. Dim e As Object

For Each e In q

q.Enqueue(Nothing)

Next

C. q.Clear()

# D. q.Dequeue()

# **Answer:** C

7. You are writing a custom dictionary. The custom-dictionary class is named MyDictionary.

You need to ensure that the dictionary is type safe.

Which code segment should you use?

- A. class MyDictionary : Dictionary<string, string>
- B. class MyDictionary : HashTable
- C. class MyDictionary : IDictionary
- D. class MyDictionary { ... }

Dictionary<string, string> t =

new Dictionary<string, string>();

MyDictionary dictionary = (MyDictionary)t;

## **Answer:** A

8. You are writing a custom dictionary. The custom-dictionary class is named MyDictionary.

You need to ensure that the dictionary is type safe.

Which code segment should you use?

A. Class MyDictionary

Implements Dictionary(Of String, String)

B. Class MyDictionary

Inherits HashTable

C. Class MyDictionary

Implements IDictionary

D. Class MyDictionary

...<br>End Class<br>End Class

Dim t As New Dictionary(Of String, String)

Dim dict As MyDictionary = CType(t, MyDictionary)

# **Answer:** A

9. You are creating an undo buffer that stores data modifications.

You need to ensure that the undo functionality undoes the most recent data modifications first. You also

need to ensure that the undo buffer permits the storage of strings only.

Which code segment should you use?

- A. Stack<string> undoBuffer = new Stack<string>();
- B. Stack undoBuffer = new Stack();

C. Queue<string> undoBuffer = new Queue<string>();

D. Queue undoBuffer = new Queue();

#### **Answer:** A

10. You are creating an undo buffer that stores data modifications.

You need to ensure that the undo functionality undoes the most recent data modifications first. You also need to ensure that the undo buffer permits the storage of strings only.

Which code segment should you use?

A. Dim undoBuffer As New Stack(Of String)

- B. Dim undoBuffer As New Stack()
- C. Dim undoBuffer As New Queue(Of String)
- D. Dim undoBuffer As New Queue()

#### **Answer:** A

11. You have an SQL query that takes one minute to execute. You use the following code segment to execute the SQL query asynchronously.

IAsyncResult ar = cmd.BeginExecuteReader();

You need to execute a method named DoWork() that takes one second to run while the SQL query is executing. DoWork() must run as many times as possible while the SQL query is executing.

Which code segment should you use?

```
A. while (ar.AsyncWaitHandle == null) {
```
DoWork();

```
}
```

```
dr = cmd.EndExecuteReader(ar);
```

```
B. while (!ar.IsCompleted) {
```
DoWork();

```
}
```

```
dr = cmd.EndExecuteReader(ar);
```
C. while (Thread.CurrentThread.ThreadState == ThreadState.Running) {

```
DoWork();
```

```
}
```

```
dr = cmd.EndExecuteReader(ar);
```

```
D. while (!ar.AsyncWaitHandle.WaitOne()) {
```
DoWork();

```
}
```

```
dr = cmd.EndExecuteReader(ar);
```
#### **Answer:** B

12. You have an SQL query that takes one minute to execute. You use the following code segment to execute the SQL query asynchronously.

Dim ar As IAsyncResult = cmd.BeginExecuteReader()

You need to execute a method named DoWork() that takes one second to run while the SQL query is executing. DoWork() must run as many times as possible while the SQL query is executing.

Which code segment should you use?

A. While ar.AsyncWaitHandle Is Nothing

DoWork()

End While

dr = cmd.EndExecuteReader(ar)

B. While Not ar.IsCompleted

DoWork()

End While

```
dr = cmd.EndExecuteReader(ar)
```
C. While Thread.CurrentThread.ThreadState = ThreadState.Running

DoWork()

End While

```
dr = cmd.EndExecuteReader(ar)
```
D. While Not ar.AsyncWaitHandle.WaitOne()

DoWork()

End While

dr = cmd.EndExecuteReader(ar)

#### **Answer:** B

13. You create the following Web user control named ErrorMessages.

<%@ Control Language="C#" AutoEventWireup="true"

CodeFile="ErrorMessages.ascx.cs"

```
Inherits="ErrorMessages" %>
```

```
<script language="C#" runat="server">
```
protected string m\_Text = "This is a default message!";

```
public string Text {
```

```
get{ return m_Text;}
```

```
set{ m Text = value;}
```

```
}
```
</script>

The ErrorMessages control uses a public property that displays the error message.

You need to change the default error message property on the Web Form in which the control is implemented.

Which code segment should you use?

A. <fabrikam:Message id="MyMessage"

MyMessage-Text="This is a custom message!"

runat="server"/>

B. <fabrikam:Message id="MyMessage"

MessageText="This is a custom message!"

runat="server"/>

C. <fabrikam:Message id="MyMessage"

Text="This is a custom message!"

```
runat="server"/>
```
D. <fabrikam:Message id="MyMessage"?Message\_Text="This is a custom message!" runat="server"/>

## **Answer:** C

14. You need to write a code segment that will add a string named strConn to the connection string section of the application configuration file.

Which code segment should you use?

A. Configuration myConfig =

ConfigurationManager.OpenExeConfiguration(

ConfigurationUserLevel.None);

myConfig.ConnectionStrings.ConnectionStrings.Add(

new ConnectionStringSettings("ConnStr1", strConn));

myConfig.Save();

B. Configuration myConfig =

ConfigurationManager.OpenExeConfiguration(

ConfigurationUserLevel.None);

myConfig.ConnectionStrings.ConnectionStrings.Add(

new ConnectionStringSettings("ConnStr1", strConn));

ConfigurationManager.RefreshSection(

"ConnectionStrings");

C. ConfigurationManager.ConnectionStrings.Add(

new ConnectionStringSettings("ConnStr1", strConn));

```
ConfigurationManager.RefreshSection(
```
"ConnectionStrings");

```
D. ConfigurationManager.ConnectionStrings.Add(
```
new ConnectionStringSettings("ConnStr1", strConn));

```
Configuration myConfig =
```
ConfigurationManager.OpenExeConfiguration(

ConfigurationUserLevel.None);

myConfig.Save();

#### **Answer:** A

15. You create the following Web user control named ErrorMessages.

<%@ Control Language="VB" AutoEventWireup="false"

CodeFile="ErrorMessages.ascx.vb" Inherits="ErrorMessages" %>

#### <script>  $\sim$

Protected m\_Text As String = "This is a default message!"

Public Property Text() As String

Get and the contract of the contract of the contract of the contract of the contract of the contract of the contract of the contract of the contract of the contract of the contract of the contract of the contract of the co

Return m\_Text

```
End Get
```
Set(ByVal value As String)

m\_Text = value

End Set

End Property

</script>

The ErrorMessages control uses a public property that displays the error message.

You need to change the default error message property on the Web Form in which the control is implemented.

Which code segment should you use?

```
A. <fabrikam:Message id="MyMessage" MyMessage-Text="This is a custom
```
message!" runat="server"/>

```
B. <fabrikam:Message id="MyMessage" MessageText="This is a custom
```
message!" runat="server"/>

C. <fabrikam:Message id="MyMessage" Text="This is a custom message!" runat="server"/>

D. <fabrikam:Message id="MyMessage" Message\_Text="This is a custom

message!" runat="server"/>

#### **Answer:** C

16. You need to write a code segment that will add a string named strConn to the connection string section of the application configuration file.

Which code segment should you use?

A. Dim myConfig As Configuration  $=$  \_

ConfigurationManager.OpenExeConfiguration( \_

ConfigurationUserLevel.None)

myConfig.ConnectionStrings.ConnectionStrings.Add( \_

New ConnectionStringSettings("ConnStr1", strConn))

myConfig.Save()

B. Dim myConfig As Configuration  $=$ 

ConfigurationManager.OpenExeConfiguration( \_

ConfigurationUserLevel.None)

myConfig.ConnectionStrings.ConnectionStrings.Add( \_

New ConnectionStringSettings("ConnStr1", strConn))

ConfigurationManager.RefreshSection("ConnectionStrings")

- C. ConfigurationManager.ConnectionStrings.Add( \_ New ConnectionStringSettings("ConnStr1", strConn)) ConfigurationManager.RefreshSection("ConnectionStrings")
- D. ConfigurationManager.ConnectionStrings.Add(

New ConnectionStringSettings("ConnStr1", strConn))

 $Dim$  myConfig As Configuration  $=$ 

ConfigurationManager.OpenExeConfiguration( \_

ConfigurationUserLevel.None)

myConfig.Save()

#### **Answer:** A

17. You are using the Microsoft Visual Studio 2005 IDE to examine the output of a method that returns a string. You assign the output of the method to a string variable named fName.

You need to write a code segment that prints the following on a single line

The message: "Test Failed: "

The value of fName if the value of fName does not equal "John"

You also need to ensure that the code segment simultaneously facilitates uninterrupted execution of the application.

Which code segment should you use?

- A. Debug.Assert(fName == "John", "Test Failed: ", fName);
- B. Debug.WriteLineIf(fName != "John", fName, "Test Failed");
- C. if (fName  $!=$  "John") {

Debug.Print("Test Failed: ");

Debug.Print(fName);

```
}
```

```
D. if (fName != "John") {
```
Debug.WriteLine("Test Failed: ");

```
Debug.WriteLine(fName);
```

```
}
```
#### **Answer:** B

18. You are using the Microsoft Visual Studio 2005 IDE to examine the output of a method that returns a string. You assign the output of the method to a string variable named fName.

You need to write a code segment that prints the following on a single line

The message: "Test Failed: "

The value of fName if the value of fName does not equal "John"

You also need to ensure that the code segment simultaneously facilitates uninterrupted execution of the application.

Which code segment should you use?

- A. Debug.Assert(fName = "John", "Test Failed: ", fName)
- B. Debug.WriteLineIf(fName <> "John", \_

fName, "Test Failed")

C. If fName <> "John" Then

Debug.Print("Test Failed: ")

Debug.Print(fName)

End If

D. If fName <> "John" Then

Debug.WriteLine("Test Failed: ")

Debug.WriteLine(fName)

End If

#### **Answer:** B

19. You are creating a class that performs complex financial calculations. The class contains a method named GetCurrentRate that retrieves the current interest rate and a variable named currRate that stores

the current interest rate.

You write serialized representations of the class.

You need to write a code segment that updates the currRate variable with the current interest rate when an instance of the class is deserialized.

Which code segment should you use?

```
A. [OnSerializing]
```
internal void UpdateValue (StreamingContext context) {

```
currRate = GetCurrentRate();
```

```
}
```

```
B. [OnSerializing]
```

```
internal void UpdateValue(SerializationInfo info) {
```

```
info.AddValue("currentRate", GetCurrentRate());
```

```
}
```

```
C. [OnDeserializing]
```

```
internal void UpdateValue(SerializationInfo info) {
```

```
info.AddValue("currentRate", GetCurrentRate());
```

```
}
```

```
D. [OnDeserialized]
```

```
internal void UpdateValue(StreamingContext context) {
```

```
currRate = GetCurrentRate();
```

```
}
```
# **Answer:** D

20. You are creating a class that performs complex financial calculations. The class contains a method named GetCurrentRate that retrieves the current interest rate and a variable named currRate that stores the current interest rate.

You write serialized representations of the class.

You need to write a code segment that updates the currRate variable with the current interest rate when an instance of the class is deserialized.

Which code segment should you use?

A. <OnSerializing> \_

Friend Sub UpdateValue (ByVal context As StreamingContext)

currRate = GetCurrentRate()

End Sub

B. <OnSerializing> \_

```
Friend Sub UpdateValue(ByVal info As SerializationInfo)
```

```
info.AddValue("currentRate", GetCurrentRate())
```
End Sub

C. <OnDeserializing> \_

Friend Sub UpdateValue(ByVal info As SerializationInfo)

info.AddValue("currentRate", GetCurrentRate())

End Sub

D. <OnDeserialized> \_

Friend Sub UpdateValue (ByVal context As StreamingContext)

currRate = GetCurrentRate()

End Sub

**Answer:** D